# Package 'quokar'

November 10, 2017

Title Quantile Regression Outlier Diagnostics with K Left Out Analysis

Version 0.1.0

Author

Wenjing Wang <wenjingwangr@gmail.com>, Di Cook <visnut@gmail.com>, Earo Wang <earo.wang@gmail.com>

Maintainer Wenjing Wang <wenjingwangr@gmail.com>

Description Diagnostics methods for quantile regression models for detecting influential observations: robust distance methods for general quantile regression models; generalized Cook's distance and Q-function distance method for quantile regression models using aymmetric Laplace distribution. Reference of this method can be found in Luis E. Benites, Víctor H. Lachos, Fili-

dor E. Vilca (2015) <arXiv:1509.05099v1>;

mean posterior probability and Kullback–Leibler divergence methods for Bayes quantile regression model.

Reference of this method is Bruno Santos, Heleno Bolfarine (2016)  $\langle \text{arXiv:1601.07344v1}\rangle$ .

**Depends**  $R (= 3.3.0)$ 

License GPL  $(>= 2)$ 

Encoding UTF-8

Imports stats, quantreg, purrr, magrittr, ALDqr, bayesQR, MCMCpack, ggplot2, knitr, gridExtra, GIGrvg, dplyr, tidyr, robustbase, ald

Type Package

NeedsCompilation yes

LazyLoad false

VignetteBuilder knitr

RoxygenNote 6.0.1

URL <https://github.com/wenjingwang/quokar>

BugReports <https://github.com/wenjingwang/quokar/issues>

LazyData true

Suggests testthat, rmarkdown

Repository CRAN

Date/Publication 2017-11-10 10:21:36 UTC

<span id="page-1-0"></span>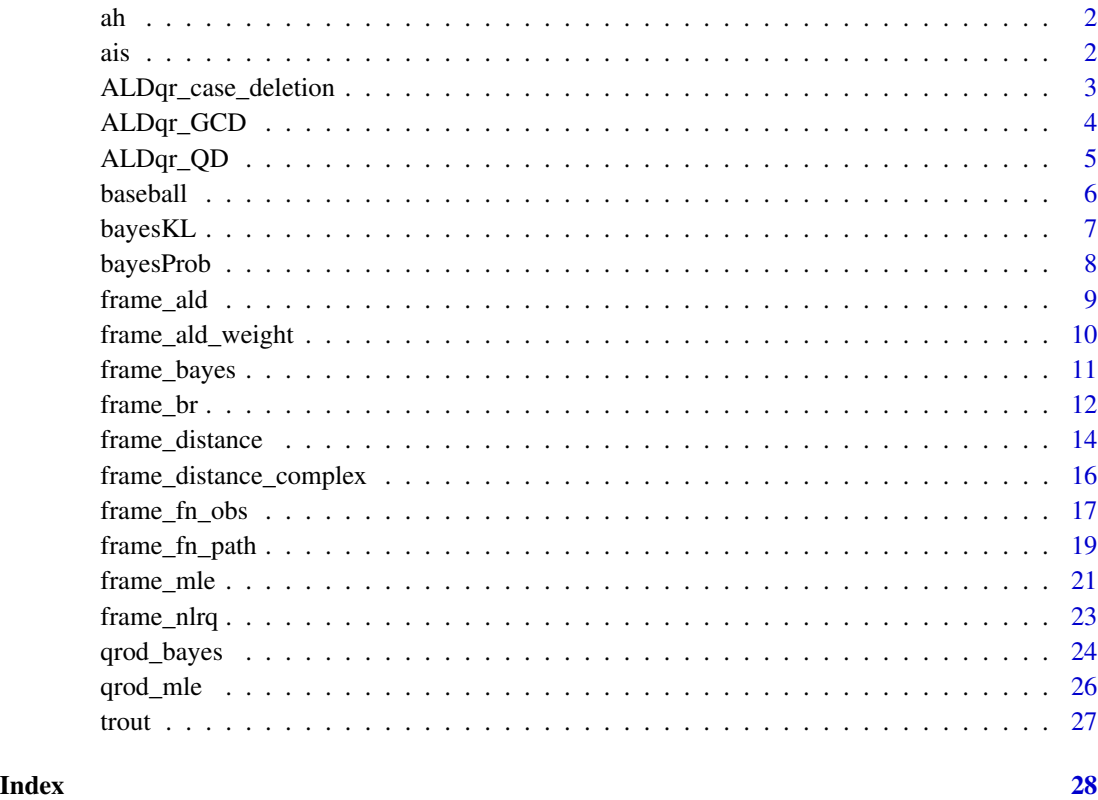

ah *House Price*

# Description

House Price of America

ais *Australia Institute of Sport data*

# Description

Data on 102 male and 100 female athletes collected at the Austrialian Institute of Sports

<span id="page-2-0"></span>ALDqr\_case\_deletion 3

# Format

A data frame with 202 observations on the following 14 variables

Sex  $0 =$  male,  $1 =$  female Ht height(cm) Wt weightkg LBM lean body mass RCC red cell count WCC white cell count Hc Hematocrit Hg Hemoglobin Ferr plasma ferritin concentration BMI body mass index, weight/(height)^2 SSF sum of skin folds Bfat Percent body fat Label Case Lables Sport Sport

# References

S.Weisberg(2005). Applied Linear Regression, 3rd edition. New York, Section 6.4.

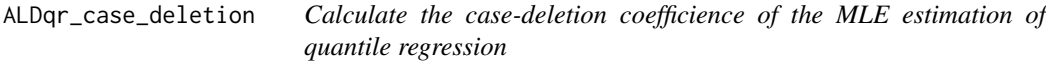

# Description

Calculate the case-deletion coefficience of the MLE estimation of quantile regression

# Usage

```
ALDqr_case_deletion(y, x, tau, error, iter)
```
# Arguments

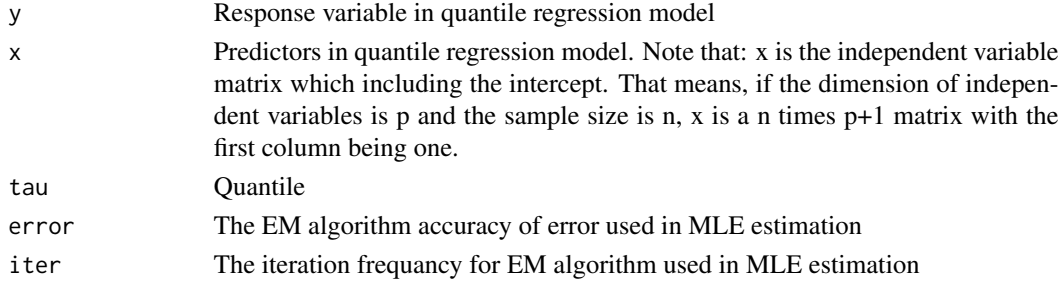

<span id="page-3-0"></span>

Generalized Cook's distance for each observation in quantile regression model

# Usage

ALDqr\_GCD(y, x, tau, error, iter)

#### Arguments

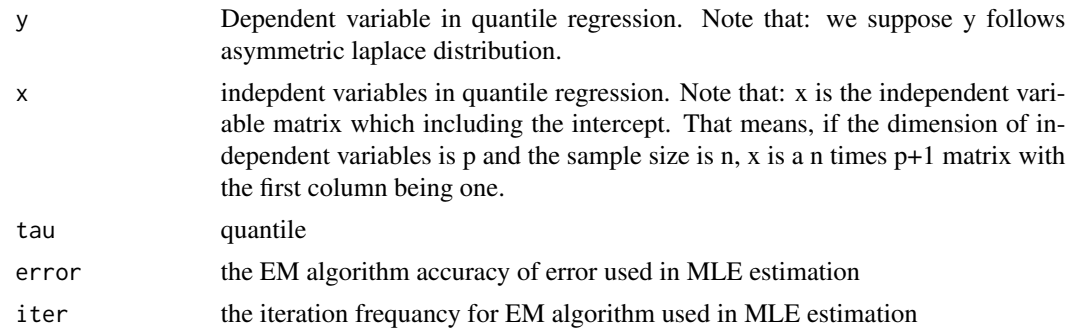

# Details

Gerneralized Cook's distance is a commonly used estimate of the influence of a data point when performing regression analysis. It involves the log-likelihood function based on the complete data and case-deletion data. To assess the influence of the *i*th case with estimate  $\hat{\theta}$ , we compare  $\hat{\theta}(i)$ and  $\hat{\theta}$ , and if  $\hat{\theta}(i)$  is far from  $\hat{\theta}(i)$ , then the *i*th case is regarded as influential. We consider here the following generalized Cook's distance:

$$
GCD_i = (\hat{\theta}_{(i)} - \hat{\theta}_{i})' - Q(\hat{\theta}|\hat{\theta})(\hat{\theta}_{(i)} - \hat{\theta}_{i})
$$

 $Q_{(i)}(\theta|\hat{\theta}) = E_{\hat{\theta}}[l_c(\theta|Y_{c(i)})|y]$ 

More details please refer to the paper in references

# References

Benites L E, Lachos V H, Vilca F E.(2015)"Case-Deletion Diagnostics for Quantile Regression Using the Asymmetric Laplace Distribution,*arXiv preprint arXiv:1509.05099*.

#### See Also

ALDqr\_QD

<span id="page-4-0"></span>

Q-function distance for each observation in quantile regression model

#### Usage

ALDqr\_QD(y, x, tau, error, iter)

# Arguments

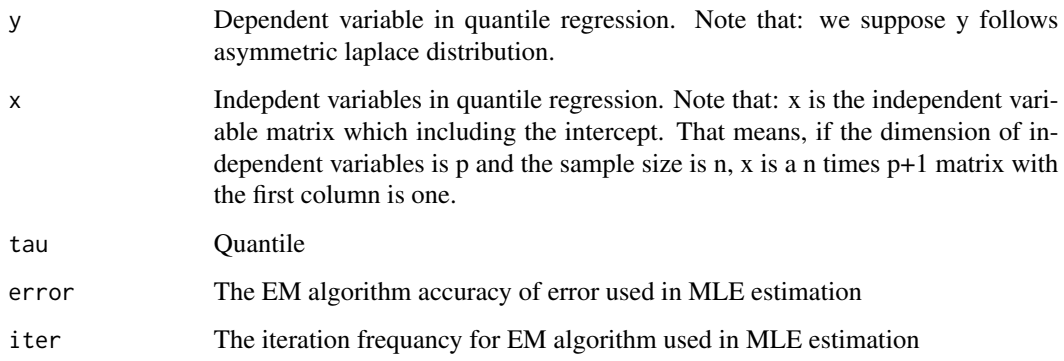

# Details

Measure of the influence of the *i*th case is the following Q-distance function, similar to the likelihood distance  $LD_i$  (Cook and Weisberg, 1982), defined as

$$
QD_i = 2Q(\hat{\theta}|\hat{\theta}) - Q(\hat{\theta}_{(i)})
$$

### References

Benites L E, Lachos V H, Vilca F E.(2015)"Case-Deletion Diagnostics for Quantile Regression Using the Asymmetric Laplace Distribution,*arXiv preprint arXiv:1509.05099*.

# See Also

ALDqr\_GCD

<span id="page-5-0"></span>

Major League Baseball Data from the 1986 and 1987 seasons

# Format

Data frame with 322 rows and 22 columns

AtBat Number of times at bat in 1986

Hits Number of hits in 1986 HmRun Number of home runs in 1986 Runs Number of runs in 1986 RBI Number of runs batted in in 1986 Walks Number of walks in 1986 Years Number of years in the major leagues CAtBat Number of times at bat during his career CHits Number of hits during his career CHmRun Number of home runs during his career CRuns Number of runs during his career CRBI Number of runs batted in during his career CWalks Number of walks during his career League A factor with levels A and N indicating player's league at the end of 1986 Division A factor with levels E and W indicating player's division at the end of 1986 PutOuts Number of put outs in 1986 Assists Number of assists in 1986 Errors Number of errors in 1986 Salary 1987 annual salary on opening day in thousands of dollars NewLeague A factor with levels A and N indicating player league at the beginning of 1987

<span id="page-6-0"></span>

Kullback-Leibler divergence for each observation in Baysian quantile regression model

#### Usage

bayesKL(y, x, tau, M, burn)

#### **Arguments**

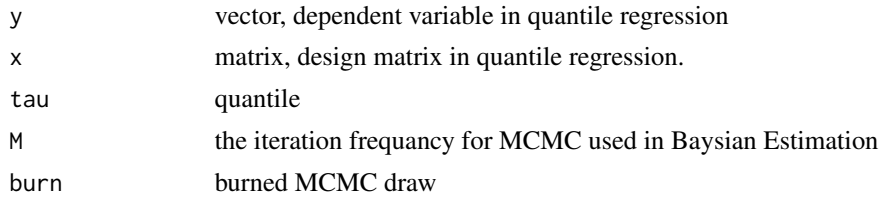

#### Details

Method to address the differences between the posterior distributions from the distinct latent variables in the model, we suggest the use of the Kullback- Leibler divergence as a more precise method of measuring the distance between those latent variables in the Bayesian quantile regression framework. In this posterior information, the divergence is defined as

$$
K(f_i, f_j) = \int \log(\frac{f_i(x)}{f_j(x)}) f_i(x) dx
$$

where  $f_i$  could be the posterior conditional distribution of  $v_i$  and  $f_j$  the poserior conditional distribution of  $v_j$ . We should average this divergence for one observation based on the distance from all others, i.e,

$$
KL(f_i) = \frac{1}{n-1} \sum K(f_i, f_j)
$$

We expect that when an observation presents a higher value for this divergence, it should also present a high probability value of being an outlier. Based on the MCMC draws from the posterior of each latent vaiable, we estimate the densities using a normal kernel and we compute the integral using the trapezoidal rule.

More details please refer to the paper in references

# References

Santos B, Bolfarine H.(2016)"On Baysian quantile regression and outliers,*arXiv:1601.07344*

# <span id="page-7-0"></span>See Also

bayesProb

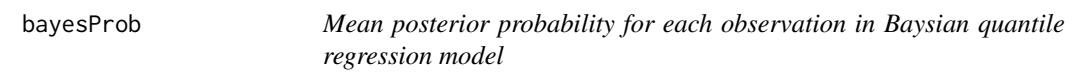

#### Description

Mean posterior probability for each observation in Baysian quantile regression model

#### Usage

bayesProb(y, x, tau, M, burn)

#### Arguments

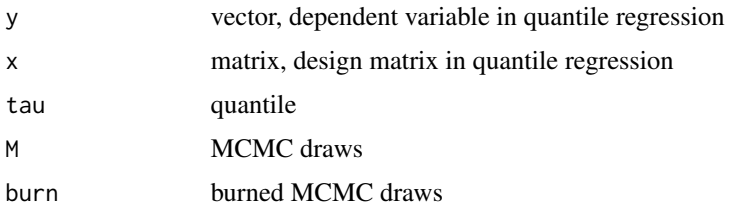

# Details

If we define the variable  $O_i$ , which takes value equal to 1 when ith observation is an outlier, and 0 otherwise, then we propose to calculate the probability of an observation being an outlier as:

$$
P(O_i = 1) = \frac{1}{n-1} \sum P(v_i > v_j | data) \quad (1)
$$

We believe that for points, which are not outliers, this probability should be small, possibly close to zero. Given the natrual ordering of the residuals, it is expected that some observations present greater values for this probability in comparison to others. What we think that should be deemed as an outlier, ought to be those observations with a higher  $P(O_i = 1)$ , and possibly one that is particularly distant from the others.

The probability in the equation can be approximated given the MCMC draws, as follows

$$
P(O_i = 1) = \frac{1}{M} \sum I(v_i^{(l)} > maxv_j^k)
$$

where M is the size of the chain of  $v_i$  after the burn-in period and  $v_j^{(l)}$  is the lth draw of chain. More details please refer to the paper in references

<span id="page-8-0"></span>frame\_ald 9

# References

Santos B, Bolfarine H.(2016)"On Baysian quantile regression and outliers,*arXiv:1601.07344*

### See Also

bayesKL

# Examples

```
## Not run:
ais_female <- subset(ais, Sex == 1)
y <- ais_female$BMI
x <- cbind(1, ais_female$LBM)
tau <-0.5M < -5000burn <- 1000
prob <- bayesProb(y, x, tau, M, burn)
case < - 1:100dat <- data.frame(case, prob)
ggplot(dat, aes(case, prob))+
geom_point() +
geom_text(data = subset(dat, prob > mean(prob) + 2*sd(prob)),
## End(Not run)
```
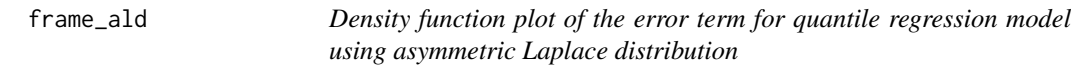

# Description

density function plot of the error term on each quantile

#### Usage

```
frame_ald(y, x, tau, smooth, error, iter)
```
# Arguments

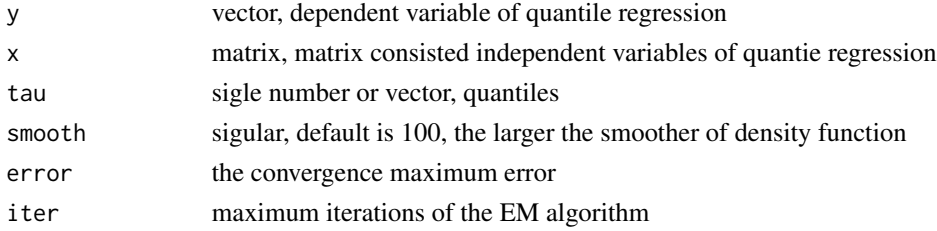

# Value

dataframe to plot the density function of the error term

#### Examples

```
library(ggplot2)
data(ais)
x \le matrix(ais$LBM, ncol = 1)
y <- ais$BMI
tau = c(0.1, 0.5, 0.9)ald_data <- frame_ald(y, x, tau, smooth = 10, error = 1e-6,
                    iter = 2000)
ggplot(ald_data) +
   geom\_line(aes(x = r, y = d, group = obs, colour = tau_flag)) +factor_{wrap}(\text{tau} \cdot \text{frac}, \text{mod} = 1, \text{ scale} = \text{"free"} +
   xlab('') +ylab('Asymmetric Laplace Distribution Density Function')
```
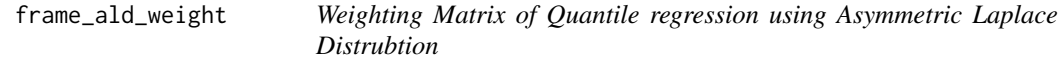

# Description

This function calulate the weighting matrix

#### Usage

```
frame_ald_weight(y, x, tau, error, iter)
```
#### Arguments

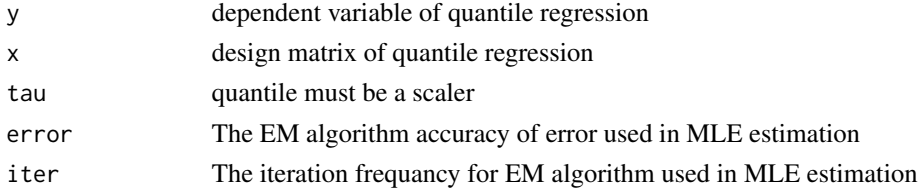

### Details

In the estimation procedure in EM algorithm, we can see that  $\varepsilon$  is inversely proportional to  $d_i =$  $|y_i - x'_i \beta_p^{(k)}| / \sigma$ . Hence,  $u_i(\theta^k) = \varepsilon_{-1i}(\theta^{(k)})$  can be interpreted as a type of weight for *i*th case in the estimates of  $\beta_{(k)^p}$ , which tends to be small for outlying observations.

#### Author(s)

Wenjing Wang <wenjingwangr@gmail.com>

<span id="page-9-0"></span>

# <span id="page-10-0"></span>frame\_bayes 11

# Examples

```
library(ggplot2)
library(dplyr)
library(ALDqr)
data(ais)
y <- ais$BMI
x <- cbind(1, ais$LBM)
tau \leftarrow c(0.1, 0.5, 0.9)
error <- 1e-06
iter <- 100
weights <- frame_ald_weight(y, x, tau, error, iter)
weights
```
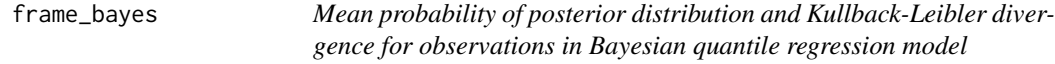

# Description

This function give the dataframe to plot the mean probability of posterior and Kullback-leibler divergence of quantile regression model with asymmetric laplace distribution based on bayes estimation procedure.

#### Usage

```
frame_bayes(y, x, tau, M, burn, method = c("bayes.prob", "bayes.kl"))
```
#### Arguments

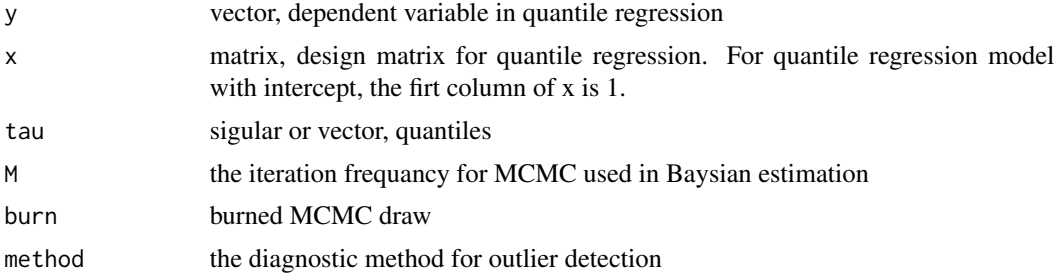

# Value

Mean probability or Kullback-Leibler divergence for observations in Bayesian quantile regression model

# Author(s)

Wenjing Wang <wenjingwangr@gmail.com>

#### Examples

```
## Not run:
library(ggplot2)
ais_female <- subset(ais, Sex == 1)
y <- ais_female$BMI
x <- matrix(ais_female$LBM, 1)
tau <- c(0.1, 0.5, 0.9)
case <- rep(1:length(y), length(tau))
prob <- frame_bayes(y, x, tau, M = 5000, burn = 1000,
                method = 'bayes.prob')
prob_m <- cbind(case, prob)
ggplot(prob_m, aes(x = case, y = value)) +geom_point() +
  geom_text(aes(label = case)) +
  facet_wrap(~variable, scale = 'free') +
  xlab("case number") +
  ylab("Mean probability of posterior distribution")
It takes time to run the following code.
k1 <- frame_bayes(y, x, tau, M = 50, burn = 10,
                method = 'bayes.kl')
kl_m <- cbind(case, kl)
ggplot(kl_m, aes(x = case, y = value)) +geom_point() +
  geom_text(aes(label = case)) +
  facet_wrap(~variable, scale = 'free')+
  xlab('case number') +
  ylab('Kullback-Leibler')
## End(Not run)
```
frame\_br *Visualization of quantile regression model fitting: br algorithem*

#### Description

get the observation used in br algorithem

#### Usage

frame\_br(object, tau)

#### Arguments

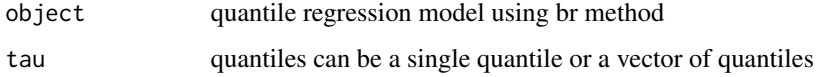

<span id="page-11-0"></span>

#### frame\_br 13

# Details

This is a function that can be used to create point plot for the observations used in quantile regression fitting based on 'br'method.

#### Value

All observations and the observations used in quantile regression fitting using br algorithem

# Author(s)

Wenjing Wang <wenjingwangr@gmail.com>

#### Examples

```
library(ggplot2)
library(quantreg)
data(ais)
tau <- c(0.1, 0.5, 0.9)
object1 <- rq(BMI \sim LBM, \tau) tau, method = 'br', data = ais)
data_plot <- frame_br(object1, tau)$all_observation
choose <- frame_br(object1, tau)$fitting_point
ggplot(data_plot,
 aes(x=value, y=data_plot[,2])) +
 geom\_point(alpha = 0.1) +ylab('y') +
 xlab('x') +facet_wrap(~variable, scales = "free_x", ncol = 2) +
 geom\_point(data = choose, aes(x = x, y = y,group = tau_flag,
                                       colour = tau_flag,
                                       shape = obs))
object2 \leq r q(BMI \sim Ht + LBM + Wt, tau, method = 'br',data = ais)data_plot <- frame_br(object2, tau)$all_observation
choose <- frame_br(object2, tau)$fitting_point
ggplot(data_plot,
 aes(x=value, y=data_plot[,2])) +
 geom\_point(alpha = 0.1) +
ylab('y') +
 xlab('x') +facet_wrap(~variable, scales = "free_x", ncol = 2) +
 geom\_point(data = choose, aes(x = x, y = y,group = tau_flag,colour = tau_flag,
                                       shape = obs))
```
<span id="page-13-0"></span>

the standardized residuals from quantile regression against the robust MCD distance. This display is used to diagnose both vertical outlier and horizontal leverage points. Function frame\_distance only work for linear quantile regression model. With non-linear model, use frame\_distance\_implement

#### Usage

frame\_distance(object, tau)

#### Arguments

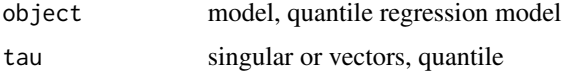

#### Details

The generalized MCD algorithm based on the fast-MCD algorithm formulated by Rousseeuw and Van Driessen(1999), which is similar to the algorithm for least trimmed squares(LTS). The canonical Mahalanobis distance is defined as

$$
MD(x_i) = [(x_i - \bar{x})^T \bar{C}(X)^{-1} (x_i - \bar{x})]^{1/2}
$$

where  $\bar{x} = \frac{1}{n} \sum_{i=1}^{n} x_i$  and  $\bar{C}(X) = \frac{1}{n-1} \sum_{i=1}^{n} (x_i - \bar{x})^T (x_i - \bar{x})$  are the empirical multivariate location and scatter, respectively. Here  $x_i = (x_{i1},...,x_{ip})^T$  exclueds the intercept. The relation between the Mahalanobis distance  $MD(x_i)$  and the hat matrix  $H = (h_{ij}) = X(X^T X)^{-1} X^T$  is

$$
h_{ii} = \frac{1}{n-1}MD_i^2 + \frac{1}{n}
$$

The canonical robust distance is defined as

$$
RD(x_i) = [(x_i - T(X))^T C(X)^{-1} (x_i - T(X))]^{1/2}
$$

where  $T(X)$  and  $C(X)$  are the robust multivariate location and scatter, respectively, obtained by MCD. To achieve robustness, the MCD algorithm estimates the covariance of a multivariate data set mainly through as MCD  $h$ -point subset of data set. This subset has the smallest sample-covariance determinant among all the possible  $h$ -subsets. Accordingly, the breakdown value for the MCD algorithm equals  $\frac{(n-h)}{n}$ . This means the MCD estimates is reliable, even if up to  $\frac{100(n-h)}{n}$  set are contaminated.

#### Value

dataframe for residual-robust distance plot

# frame\_distance 15

#### Author(s)

Wenjing Wang <wenjingwangr@gmail.com>

### See Also

function frame\_distance\_complex

# Examples

```
library(quantreg)
library(ggplot2)
library(ALDqr)
library(purrr)
library(robustbase)
library(tidyr)
library(gridExtra)
tau = c(0.1, 0.5, 0.9)ais_female <- subset(ais, Sex == 1)
object \leq rq(BMI \sim LBM + Ht, data = ais_female, tau = tau)
plot_distance <- frame_distance(object, tau = c(0.1, 0.5, 0.9))
distance <- plot_distance[[1]]
cutoff_v <- plot_distance[[2]]
cutoff_h <- plot_distance[[3]]
n <- nrow(object$model)
case <- rep(1:n, length(tau))
distance <- cbind(case, distance)
distance$residuals <- abs(distance$residuals)
distance1 <- subset(distance, tau_flag == "tau0.1")
p1 \leq - ggplot(distance1, aes(x = rd, y = residuals)) +
 geom_point() +
 geom_hline(yintercept = cutoff_h[1], colour = "red") +
 geom_vline(xintercept = cutoff_v, colour = "red") +
 geom_text(data = subset(distance1, residuals > cutoff_h[1]|rd > cutoff_v),
           aes(label = case), hjust = 0, vjust = 0) +
 xlab("Robust Distance") +
 ylab("|Residuals|")
distance2 <- subset(distance, tau_flag == "tau0.5")
p2 \leq - ggplot(distance1, aes(x = rd, y = residuals)) +
 geom_point() +
 geom_hline(yintercept = cutoff_h[2], colour = "red") +
 geom_vline(xintercept = cutoff_v, colour = "red") +
 geom_text(data = subset(distance1, residuals > cutoff_h[2]|rd > cutoff_v),
          aes(label = case), hjust = 0, vjust = 0) +
 xlab("Robust Distance") +
 ylab("|Residuals|")
distance3 <- subset(distance, tau_flag == "tau0.9")
p3 \leq - ggplot(distance1, aes(x = rd, y = residuals)) +
 geom_point() +
 geom_hline(yintercept = cutoff_h[3], colour = "red") +
```

```
geom\_vline(xintercept = cutoff_v, colour = "red") +geom_text(data = subset(distance1, residuals > cutoff_h[3]|rd > cutoff_v),
         aes(label = case), hjust = 0, vjust = 0) +
xlab("Robust Distance") +
ylab("|Residuals|")
grid.arrayange(p1, p2, p3, ncol = 3)
```
frame\_distance\_complex

*Residual-robust distance plot of quantile regression model*

#### Description

the standardized residuals from quantile regression against the robust MCD distance. This display is used to diagnose both vertical outlier and horizontal leverage points. Function frame\_distance only work for linear quantile regression model. With non-linear model, use frame\_distance\_complex

#### Usage

frame\_distance\_complex(x, resid, tau)

#### Arguments

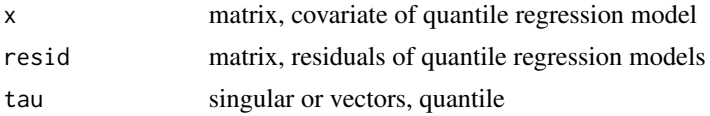

#### Details

The generalized MCD algorithm based on the fast-MCD algorithm formulated by Rousseeuw and Van Driessen(1999), which is similar to the algorithm for least trimmed squares(LTS). The canonical Mahalanobis distance is defined as

$$
MD(x_i) = [(x_i - \bar{x})^T \bar{C}(X)^{-1} (x_i - \bar{x})]^{1/2}
$$

where  $\bar{x} = \frac{1}{n} \sum_{i=1}^{n} x_i$  and  $\bar{C}(X) = \frac{1}{n-1} \sum_{i=1}^{n} (x_i - \bar{x})^T (x_i - \bar{x})$  are the empirical multivariate location and scatter, respectively. Here  $x_i = (x_{i1},...,x_{ip})^T$  exclueds the intercept. The relation between the Mahalanobis distance  $MD(x_i)$  and the hat matrix  $H = (h_{ij}) = X(X^T X)^{-1} X^T$  is

$$
h_{ii} = \frac{1}{n-1}MD_i^2 + \frac{1}{n}
$$

The canonical robust distance is defined as

$$
RD(x_i) = [(x_i - T(X))^T C(X)^{-1} (x_i - T(X))]^{1/2}
$$

where  $T(X)$  and  $C(X)$  are the robust multivariate location and scatter, respectively, obtained by MCD. To achieve robustness, the MCD algorithm estimates the covariance of a multivariate data set

# <span id="page-16-0"></span>frame\_fn\_obs 17

mainly through as MCD  $h$ -point subset of data set. This subset has the smallest sample-covariance determinant among all the possible h-subsets. Accordingly, the breakdown value for the MCD algorithm equals  $\frac{(n-h)}{n}$ . This means the MCD estimates is reliable, even if up to  $\frac{100(n-h)}{n}$  set are contaminated.

#### Value

dataframe for residual-robust distance plot

#### Author(s)

Wenjing Wang <wenjingwangr@gmail.com>

frame\_fn\_obs *Visualization of quantile regression model fitting: interior point algorithm*

# Description

observations used in quantile regression fitting

$$
min_{b \in R^p} \sum_{i=1}^n \rho_{\tau}(y_i - x_i^{'}b)
$$

where  $\rho_{\tau}(r) = r[\tau - I(r < 0)]$  for  $\tau \in (0, 1)$ . This yields the modified linear program

$$
min(\tau e^{'}u + (1 - \tau)e^{'}v|y = Xb + u - v, (u, v) \in R_{+}^{2n})
$$

Adding slack variables, s, satisfying the constrains  $a + s = e$ , we obtain the barrier function

$$
B(a, s, u) = y^{'}a + \mu \sum_{i=1}^{n} (log a_i + log s_i)
$$

which should be maximized subject to the constrains  $X^{'}a = (1 - \tau)X^{'}e$  and  $a + s = e$ . The Newton step  $\delta_a$  solving

$$
maxy^{'}\delta_{a} + \mu \delta_{a}^{'}(A^{-1} - S^{-1})e - \frac{1}{2}\mu \delta_{a}^{'}(A^{-2} + S^{-2})\delta_{a}
$$

subject to  $X'\delta_a = 0$ , satisfies

$$
y + \mu(A^{-1} - S^{-1})e - \mu(A^{-2} + S^{-2})\delta_a = Xb
$$

for some  $b \in R^p$ , and  $\delta_a$  such that  $X' \delta_a = 0$ . Using the constraint, we can solve explicitly for the vector b,

$$
b = (X'WX)^{-1}X'W[y + \mu(A^{-1} - S^{-1})e]
$$

where  $W = (A^{-2} + S^{-2})^{-1}$ . This is a form of the primal log barrier algorithm described above. Setting  $\mu = 0$  in each step yields an affine scaling variant of the algorithm. The basic linear algebra of each iteration is essentially unchanged, only the form of the diagonal weighting matrix  $W$  has chagned.

#### Usage

```
frame_fn_obs(object, tau)
```
#### **Arguments**

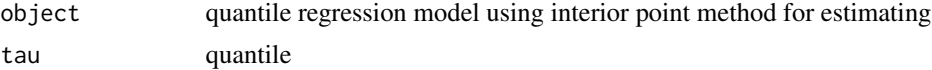

#### Details

This function used to illustrate data used in fitting process of quantile regression based on interior point method. Koenker and Bassett(1978) introduced asymmetric weight on positive and negative residuals, and solves the slightly modified l1-problem.

# Value

Weighted observations in quantile regression fitting using interior point algorithm

#### Author(s)

Wenjing Wang <wenjingwangr@gmail.com>

#### References

Portnoy S, Koenker R. The Gaussian hare and the Laplacian tortoise: computability of squared-error versus absolute-error estimators. *Statistical Science*, 1997, 12(4): 279-300.

# Examples

```
library(ggplot2)
library(quantreg)
library(tidyr)
library(dplyr)
library(gridExtra)
data(ais)
tau <- c(0.1, 0.5, 0.9)
object \leq rq(BMI \sim LBM + Ht, data = ais, tau = tau, method = 'fn')
fn <- frame_fn_obs(object, tau)
##For tau = 0.1, plot the observations used in quantile regression
##fitting based on interior point method
fn1 <- fn[ ,1]
```

```
case <- 1:length(fn1)
fn1 <- cbind(case, fn1)
m <- data.frame(y = ais$BMI, x1 = ais$LBM, x2 = ais$Ht, fn1)
p <- length(attr(object$coefficients, "dimnames")[[1]])
m_f <- m %>% gather(variable, value, -case, -fn1, -y)
mf_a <- m_f %>%
 group_by(variable) %>%
 arrange(variable, desc(fn1)) %>%
 filter(row_number() %in% 1:p )
p1 \leq - ggplot(m_f, aes(x = value, y = y)) +
 geom\_point(alpha = 0.1) +geom\_point(data = mf_a, size = 3) +facet_wrap(~variable, scale = "free_x")
## For tau = 0.5, plot the observations used in quantile regression
##fitting based on interior point method
fn2 \leftarrow fn[,2]
case <- 1: length(fn2)
fn2 <- cbind(case, fn2)
m <- data.frame(y = ais$BMI, x1 = ais$LBM, x2 = ais$Ht, fn2)
p <- length(attr(object$coefficients, "dimnames")[[1]])
m_f <- m %>% gather(variable, value, -case, -fn2, -y)
mf_a <- m_f %>%
  group_by(variable) %>%
   arrange(variable, desc(fn2)) %>%
   filter(row_number() %in% 1:p )
p2 \leq - ggplot(m_f, aes(x = value, y = y)) +
   geom\_point(alpha = 0.1) +
   geom\_point(data = mf_a, size = 3) +facet_wrap(~variable, scale = "free_x")
## For tau = 0.9
fn3 < -f n[, 3]case <-1: length(fn3)
fn3 <- cbind(case, fn3)
m \le - data.frame(y = ais$BMI, x1 = ais$LBM, x2 = ais$Ht, fn3)
p <- length(attr(object$coefficients, "dimnames")[[1]])
m_f <- m %>% gather(variable, value, -case, -fn3, -y)
mf_a <- m_f %>%
  group_by(variable) %>%
  arrange(variable, desc(fn3)) %>%
  filter(row_number() %in% 1:p )
p3 \leq - ggplot(m_f, aes(x = value, y = y)) +
  geom\_point(alpha = 0.1) +geom\_point(data = mf_a, size = 3) +facet_wrap(~variable, scale = "free_x")
grid.arrayange(p1, p2, p3, ncol = 1)
```
frame\_fn\_path *Visualization of the fitting path of quantile regression: interior point method*

observations used in quantile regression fitting

$$
min_{b \in R^p} \sum_{i=1}^n \rho_{\tau}(y_i - x_i^{'}b)
$$

where  $\rho_{\tau}(r) = r[\tau - I(r < 0)]$  for  $\tau \in (0, 1)$ . This yields the modified linear program

$$
min(\tau e^{'}u + (1 - \tau)e^{'}v|y = Xb + u - v, (u, v) \in R_{+}^{2n})
$$

Adding slack variables, s, satisfying the constrains  $a + s = e$ , we obtain the barrier function

$$
B(a, s, u) = y' a + \mu \sum_{i=1}^{n} (log a_i + log s_i)
$$

which should be maximized subject to the constrains  $X^{'}a = (1 - \tau)X^{'}e$  and  $a + s = e$ . The Newton step  $\delta_a$  solving

$$
maxy'\delta_a + \mu \delta'_a (A^{-1} - S^{-1})e - \frac{1}{2} \mu \delta'_a (A^{-2} + S^{-2})\delta_a
$$

subject to  $X'\delta_a = 0$ , satisfies

$$
y + \mu(A^{-1} - S^{-1})e - \mu(A^{-2} + S^{-2})\delta_a = Xb
$$

for some  $b \in R^p$ , and  $\delta_a$  such that  $X' \delta_a = 0$ . Using the constraint, we can solve explicitly for the vector b,

$$
b = (X^{'}WX)^{-1}X^{'}W[y + \mu(A^{-1} - S^{-1})e]
$$

where  $W = (A^{-2} + S^{-2})^{-1}$ . This is a form of the primal log barrier algorithm described above. Setting  $\mu = 0$  in each step yields an affine scaling variant of the algorithm. The basic linear algebra of each iteration is essentially unchanged, only the form of the diagonal weighting matrix  $W$  has chagned.

#### Usage

frame\_fn\_path(object, tau)

#### Arguments

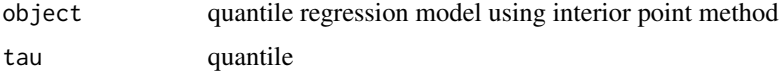

#### <span id="page-20-0"></span>frame\_mle 21

# Details

This function used to illustrate the fitting process of quantile regression using interior point method. Koenker and Bassett(1978) introduced asymmetric weight on positive and negative residuals, and solves the slightly modified l1-problem.

# Value

The fitting path of quantile regression model using interior point method

#### Author(s)

Wenjing Wang <wenjingwangr@gmail.com>

### References

Portnoy S, Koenker R. The Gaussian hare and the Laplacian tortoise: computability of squared-error versus absolute-error estimators. *Statistical Science*, 1997, 12(4): 279-300.

#### Examples

```
## Not run:
library(ggplot2)
library(quantreg)
data(ais)
tau \leq c(0.1, 0.5, 0.9)
object \langle \text{-rq}(\text{BMI} \sim \text{LBM} + \text{Ht}, \text{tau} = \text{tau}, \text{data} = \text{ais}, \text{method} = \text{'fn'} )frame_fn <- frame_fn_path(object, tau)
#plot the path
frame_fn1 <- frame_fn[[1]]
ggplot(frame_fn1, aes(x = value, y = objective)) +geom_point() +
   geom_path() +
   facet_wrap(~ variable, scale = 'free')
## End(Not run)
```
frame\_mle *General Cook's distance or Q-function distance of quantile regression*

#### Description

dataframe used to plot generalized Cook's distance or Q-function distance for observations.

#### Usage

```
frame\_mle(y, x, tau, error = 1e-06, iter = 100,method = c("cook.distance", "qfunction"))
```
#### Arguments

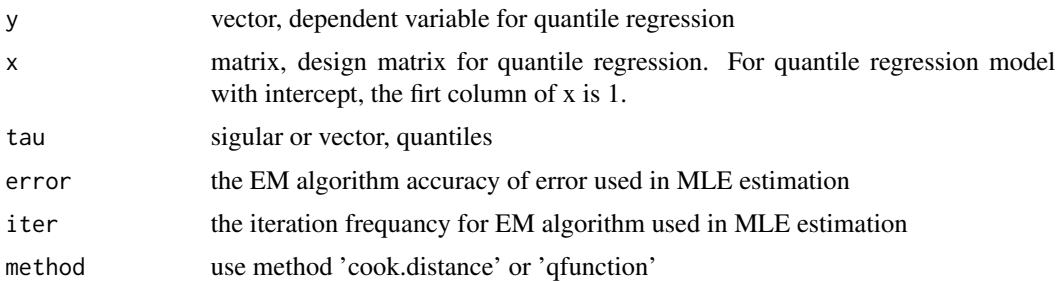

#### Details

Gerneralized Cook's distance and Q-function distance are commonly used in detecting the influence data point when performing regression analysis. They involve the log-likelihood function and estimations of based on the complete and case-deletion data. We used EM algorithm to estimate the coefficiences of quantile regression with asymmetric Laplace distribution.

# Value

generalized Cook's distance or Q-function distance for multiple quantiles

#### Author(s)

Wenjing Wan[gwenjingwangr@gmail.com](mailto:wenjingwangr@gmail.com)

# Examples

```
library(ggplot2)
data(ais)
ais_female <- subset(ais, Sex == 1)
y <- ais_female$BMI
x <- cbind(1, ais_female$LBM, ais_female$Bfat)
tau <-c(0.1, 0.5, 0.9)case <- rep(1:length(y), length(tau))
GCD \le frame_mle(y, x, tau, error = 1e-06, iter = 10000,
                method = 'cook.distance')
GCD_m <- cbind(case, GCD)
ggplot(GCD_m, aes(x = case, y = value)) +geom_point() +
  facet_wrap(~variable, scale = 'free') +
  geom_text(data = subset(GCD_m, value > mean(value) + 2*sd(value)),
           aes(label = case), hjust = 0, vjust = 0) +
  xlab("case number") +
  ylab("Generalized Cook Distance")
QD <- frame_mle(y, x, tau, error = 1e-06, iter = 10000,
                method = 'qfunction')
QD_m <- cbind(case, QD)
ggplot(QD_m, aes(x = case, y = value)) +geom_point() +
```
# <span id="page-22-0"></span>frame\_nlrq 23

```
facet_wrap(~variable, scale = 'free')+
geom_text(data = subset(QD_m, value > mean(value) + sd(value)),
          aes(label = case), hjust = 0, vjust = 0) +
xlab('case number') +
ylab('Qfunction Distance')
```
frame\_nlrq *Visualization of fitting process of non-linear quantile regression: interior point algorithm*

#### Description

This function explore the fitting process of nonlinear quantile regression

# Usage

```
frame_nlrq(formula, data, tau, start)
```
#### Arguments

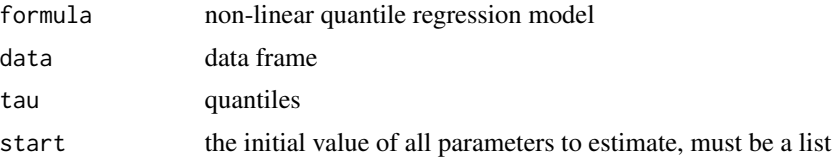

# Details

To extentd the linear programming method to the case of non-linear response functions, Koenker & Park(1996) considered the nonlinear  $l_1$  problem

$$
min_{t \in R^p} \sum |f_i(t)|
$$

where, for example,

$$
f_i(t) = y_i - f_0(x_i, t)
$$

As noted by El Attar et al(1979) a necessary condition for  $t*$  to solve  $min_{t \in R^p} \sum |f_i(t)|$  is that there exists a vector  $d \in [-1, 1]^n$  such that

$$
J(t*)^{'}d = 0
$$

$$
f(t*)^{'}d = \sum |f_i(t*)|
$$

where  $f(t) = (f_i(t))$  and  $J(t) = (\partial f_i(t)/\partial t_j)$ . Thus, as proposed by Osborne and Watson(1971), one approach to solving  $min_{t \in R^p} \sum |f_i(t)|$  is to solve a succession of linearized  $l_1$  problems minimizing

$$
\sum |f_i(t) - J_i(t)^{'}\delta|
$$

<span id="page-23-0"></span>Weighted observations in non-linear quantile regression model fitting using interior algorithm

#### Author(s)

Wenjing Wang <wenjingwangr@gmail.com>

# Examples

```
library(tidyr)
library(ggplot2)
library(purrr)
x \leq - rep(1:25, 20)
y <- SSlogis(x, 10, 12, 2) * rnorm(500, 1, 0.1)
Dat \leq data.frame(x = x, y = y)
formula \leq y \sim SSlogis(x, Aysm, mid, scal)
nlrq_m <- frame_nlrq(formula, data = Dat, tau = c(0.1, 0.5, 0.9))
weights <- nlrq_m$weights
m <- data.frame(Dat, weights)
m_f <- m %>% gather(tau_flag, value, -x, -y)
ggplot(m_f, aes(x = x, y = y)) +
  geom_point(aes(size = value, colour = tau_flag)) +
  facet_wrap(~tau_flag)
```
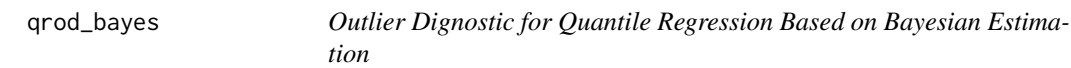

# Description

This function cacluate the mean probability of posterior of Baysian quantile regression model with asymmetric laplace distribution

# Usage

```
qrod_bayes(y, x, tau, M, burn, method = c("bayes.prob", "bayes.kl"))
```
#### Arguments

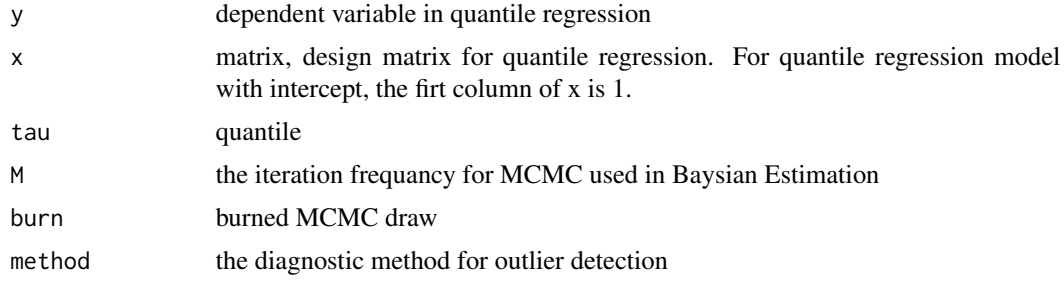

#### Details

If we define the variable Oi, which takes value equal to 1 when ith observation is an outlier, and 0 otherwise, then we propose to calculate the probability of an observation being an outlier as:

$$
P(O_i = 1) = \frac{1}{n-1} \sum P(v_i > v_j | data) \quad (1)
$$

We believe that for points, which are not outliers, this probability should be small, possibly close to zero. Given the natrual ordering of the residuals, it is expected that some observations present greater values for this probability in comparison to others. What we think that should be deemed as an outlier, ought to be those observations with a higher  $P(O_i = 1)$ , and possibly one that is particularly distant from the others.

The probability in the equation can be approximated given the MCMC draws, as follows

$$
P(O_i = 1) = \frac{1}{M} \sum I(v_i^{(l)} > maxv_j^k)
$$

where M is the size of the chain of  $v_i$  after the burn-in period and  $v_j^{(l)}$  is the *l*th draw of chain.

Another proposal to address these differences between the posterior distributions from the distinct latent variables in the model, we suggest the use of the Kullback- Leibler divergence proposed by Kullback and Leibler(1951), as a more precise method of measuring the distance between those latent variables in the Bayesian quantile regression framework. In this posterior information, the divergence is defined as

$$
K(f_i, f_j) = \int \log(\frac{f_i(x)}{f_j(x)}) f_i(x) dx
$$

where  $f_i$  could be the posterior conditional distribution of  $v_i$  and  $f_j$  the poserior conditional distribution of  $v_j$ . Similar to the probability proposal in the previous subsection, we should average this divergence for one observation based on the distance from all others, i.e,

$$
KL(f_i) = \frac{1}{n-1} \sum K(f_i, f_j)
$$

We expect that when an observation presents a higher value for this divergence, it should also present a high probability value of being an outlier. Based on the MCMC draws from the posterior of each latent vaiable, we estimate the densities using a normal kernel and we compute the integral using the trapezoidal rule.

### Value

Mean probability or Kullback-Leibler divergence for observations in Bayesian quantile regression model

#### Author(s)

Wenjing Wang <wenjingwangr@gmail.com>

#### References

Benites L E, Lachos V H, Vilca F E.(2015)"Case-Deletion Diagnostics for Quantile Regression Using the Asymmetric Laplace Distribution,*arXiv preprint arXiv:1509.05099*.

Hawkins D M, Bradu D, Kass G V.(1984)"Location of several outliers in multiple-regression data using elemental sets. *Technometrics*, 26(3), 197-208.

Koenker R, Bassett Jr G.(1978)" Regression quantiles, *Econometrica*, 1, 33-50.

Santos B, Bolfarine H.(2016)"On Baysian quantile regression and outliers,*arXiv:1601.07344*

Kozumi H, Kobayashi G.(2011)"Gibbs sampling methods for Bayesian quantile regression,*Journal of statistical computation and simulation*, 81(11), 1565-1578.

# See Also

qrod\_mle

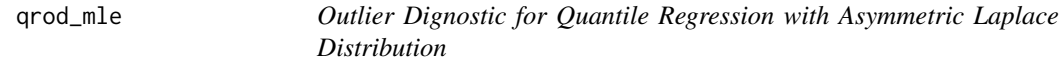

#### Description

This function cacluate the generalized cook distance and q function distance of quantile regression model with asymmetric laplace distribution.

# Usage

```
qrod_mle(y, x, tau, error, iter, method = c("cook.distance", "qfunction"))
```
# Arguments

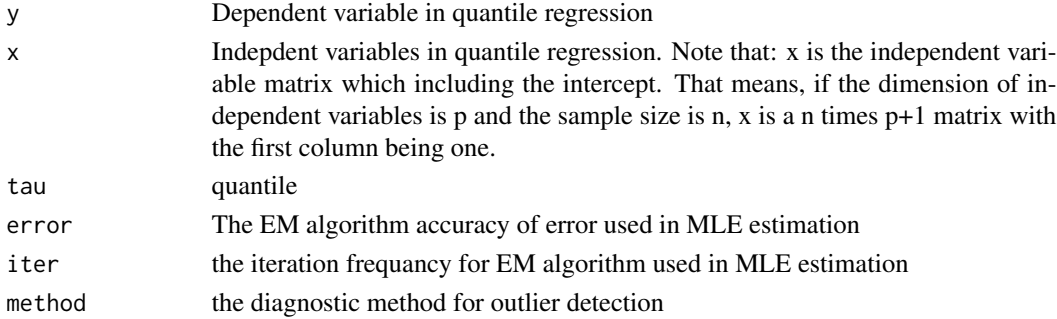

# Details

please refer to the reference paper

# Value

Generalized Cook's distance or Q-function distance for multiple quantiles

<span id="page-25-0"></span>

<span id="page-26-0"></span>

The data set trout, which follows, includes the average numbers of Lahontan cutthroat trout per meter of stream, and the width-to-depth ratios for 71 samples

# Format

A data frame with with 71 rows and 2 columns

wdratio Width-to-depth ratio of trout

density Numbers of Lahontan cutthroat trout per meter of stream

# <span id="page-27-0"></span>Index

∗Topic dataset ais, [2](#page-1-0) baseball, [6](#page-5-0) trout, [27](#page-26-0) ∗Topic data ah, [2](#page-1-0) ∗Topic diagnostics qrod\_bayes, [24](#page-23-0) ∗Topic outlier qrod\_bayes, [24](#page-23-0) ∗Topic quantile qrod\_bayes, [24](#page-23-0) ∗Topic regression qrod\_bayes, [24](#page-23-0) ∗Topic set ah, [2](#page-1-0) ah, [2](#page-1-0) ais, [2](#page-1-0) ALDqr\_case\_deletion, [3](#page-2-0) ALDqr\_GCD, [4](#page-3-0) ALDqr\_QD, [5](#page-4-0) baseball, [6](#page-5-0) bayesKL, [7](#page-6-0) bayesProb, [8](#page-7-0) frame\_ald, [9](#page-8-0) frame\_ald\_weight, [10](#page-9-0) frame\_bayes, [11](#page-10-0) frame\_br, [12](#page-11-0) frame\_distance, [14](#page-13-0) frame\_distance\_complex, [16](#page-15-0) frame\_fn\_obs, [17](#page-16-0) frame\_fn\_path, [19](#page-18-0) frame\_mle, [21](#page-20-0) frame\_nlrq, [23](#page-22-0) qrod\_bayes, [24](#page-23-0) qrod\_mle, [26](#page-25-0)

trout, [27](#page-26-0)